# ГОСУДАРОТВЕННОЕ БЮДЖЕТНОЕ УЧРЕЖДЕНИЕ ДОПОЛНИТЕЛЬНОГО ОБРАЗОВАНИЯ «ДОМ ЮНОШЕСКОГО ТЕХНИЧЕСКОГО ТВОРЧЕСТВА» <u>ЦЕНТР ЦИФРОВОГО ОБРАЗОВАНИЯ «IT-КУБ» Г. САТКА</u>

ПРИНЯТО на заселании педагогического совета ГБУ ДО «ДЮТТ Челябинской области» протокол №  $435$  от  $15\mu\omega\mu$  2023 г.

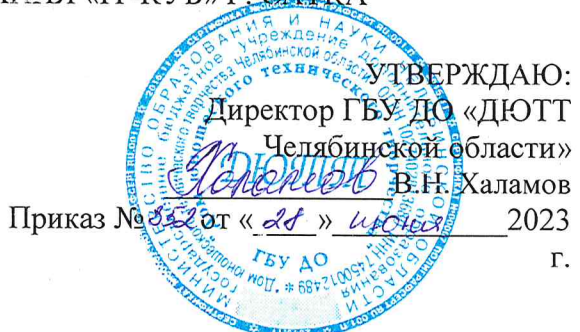

# ДОПОЛНИТЕЛЬНАЯ ОБЩЕОБРАЗОВАТЕЛЬНАЯ ОБЩЕРАЗВИВАЮЩАЯ ΠΡΟΓΡΑΜΜΑ «МОДЕЛИРОВАНИЕ ВИРТУАЛЬНЫХ МИРОВ»

Направленность: техническая Уровень программы: базовый Срок освоения программы: 1 год Возрастная категория обучающихся: 14 - 18 лет

> Автор-составитель: Гордеев Иван Константинович, педагог дополнительного образования

г. Сатка 2023

# Оглавление

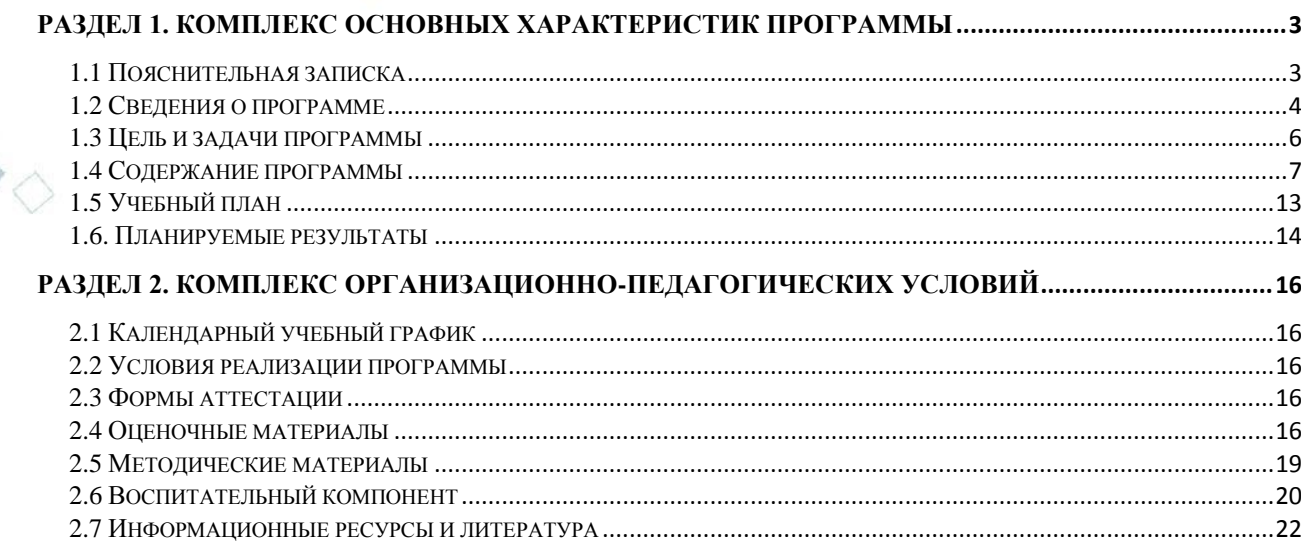

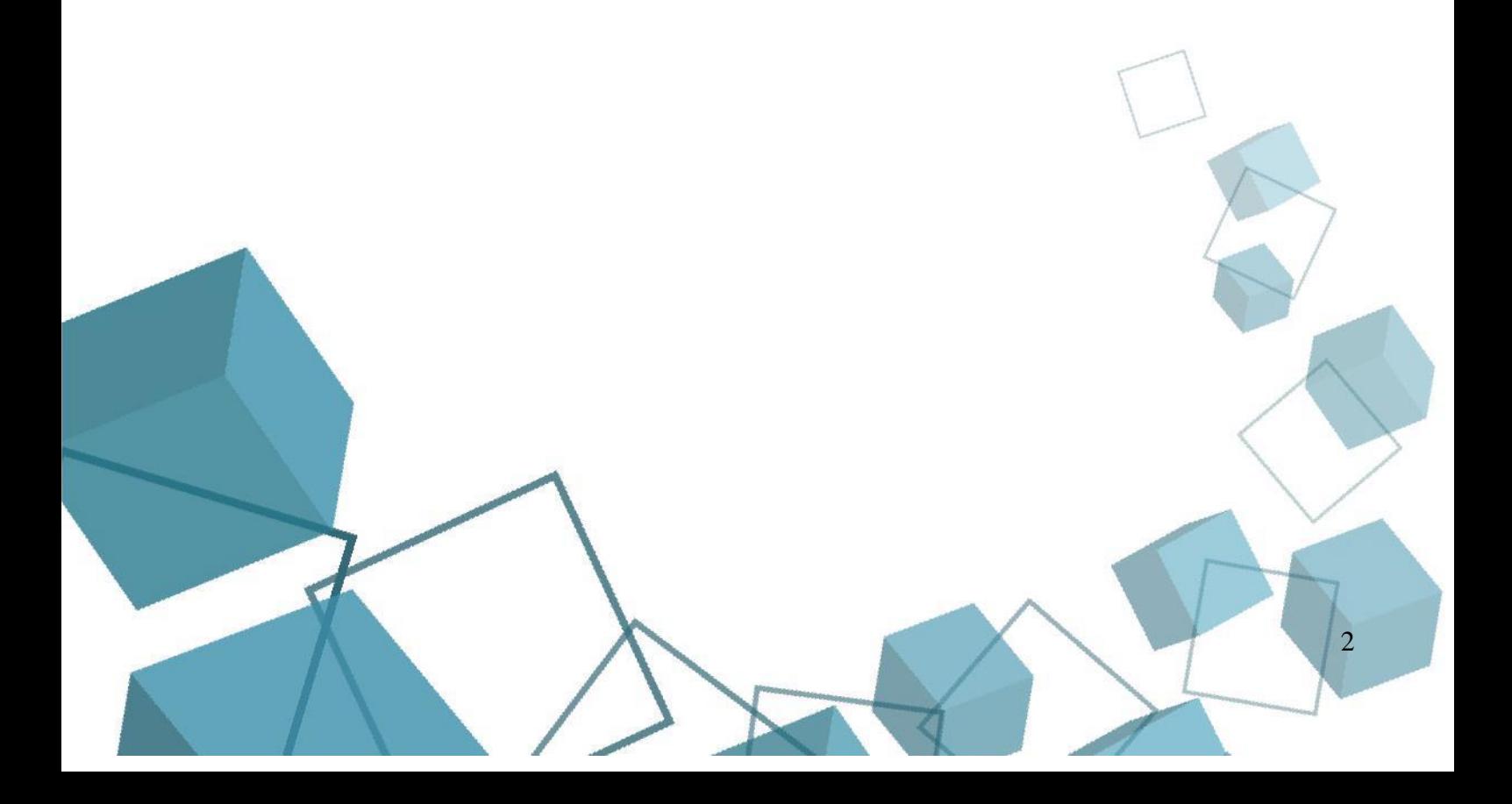

# **РАЗДЕЛ 1. КОМПЛЕКС ОСНОВНЫХ ХАРАКТЕРИСТИК ПРОГРАММЫ**

### **1.1 Пояснительная записка**

<span id="page-2-1"></span><span id="page-2-0"></span>Программа разработана на основании:

Федерального закона от 29.12.2012 № 273-ФЗ «Об образовании в Российской Федерации»;

Федерального закона от 24.07.1998 № 124-ФЗ «Об основных гарантиях прав ребенка в Российской Федерации»;

Распоряжения Правительства РФ от 12.11.2020 № 2945-р «Об утверждении плана мероприятий по реализации в 2021 — 2025 г. г. Стратегии развития воспитания в Российской Федерации на период до 2025 года»;

Концепции развития дополнительного образования детей до 2030 года и плана мероприятий по ее реализации, утвержденной распоряжением Правительства РФ от 31.03.2022 № 678-p;

Указа Президента Российской Федерации «Стратегия научно- технологического развития Российской Федерации» (редакция от 15.03.2021г. N\*143);

Постановления Главного государственного санитарного врача РФ от 28.09.2020 N. 28 «Об утверждении санитарных правил CП 2.4. 3648-20 «Санитарно-эпидемиологические требования к организациям воспитания и обучения, отдыха и оздоровления детей и молодежи»;

Паспорта приоритетного проекта «Доступное дополнительное образование для детей», утвержденного президиумом Совета при Президенте РФ по стратегическому развитию и приоритетным проектам 30 ноября 2016 г;

Приказ Министерства просвещения Российской Федерации от 27 июля 2022г. № 629 «Об утверждении Порядка организации и осуществления образовательной деятельности по дополнительным общеобразовательным программам»; Методических рекомендаций по проектированию дополнительных общеразвивающих программ, разработанных Министерством образования и науки России совместно с ГАОУ ВО «Московский государственный педагогический университет», ФГАУ «Федеральный институт развития образования», AHO дополнительного профессионального образования «Открытое образование»;

Письмо Минобрнауки РФ от 18.11.2015 г. № 09-3242 «Методические рекомендации по проектированию дополнительных общеразвивающих программ (включая разноуровневые)»;

Письмо Минобрнауки России от 29 марта 2016 г. № ВК-641/09 «О направлении методических рекомендаций» (вместе с «Методическими рекомендациями по реализации адаптированных дополнительных общеобразовательных программ, способствующих социальнопсихологической реабилитации, профессиональному самоопределению детей с ограниченными возможностями здоровья, включая детей-инвалидов, с учетом их особых образовательных потребностей»);

Распоряжение Правительства ЧО № 901-рп от 20.09.2022 г. «Об утверждении регионального плана мероприятий на 2022 – 2024 годы по реализации Концепции развития дополнительного образования детей до 2030 года»;

Приказ Министерства труда и социальной защиты РФ № 652-н от 21.09.2021 г «Об утверждении профессионального стандарта «Педагог дополнительного образования детей и взрослых»;

Приказ Минпросвещения России от 03.09.2019 N 467 (ред. от 21.04.2023) «Об утверждении Целевой модели развития региональных систем дополнительного образования детей» (Зарегистрировано в Минюсте России 06.12.2019 N 56722);

Закона Челябинской области от 29.08.2013 № 515-3O «Об образовании в Челябинской области»;

Устава ГБУ ДО «Дом юношеского технического творчества Челябинской области».

**Актуальность программы**

Изучение основ 3D моделирования связано с развитием целого ряда умений и навыков (организация деятельности, ее планирование и т.д.), которые носят общеразвивающий характер и формирование которых – одна из приоритетных задач в образовании.

Программа «Моделирование виртуальных миров» позволяет посредством формирования начальных навыков моделирования подготовить платформу для изучения в дальнейшем более углубленных программ по данному направлению. Данный учебный курс позволит обучающемуся самостоятельно моделировать. Одним из средств достижения запланированных результатов является среда «Blender 3D»

**Педагогическая целесообразность** программы выражена в подборе интерактивных и практико-ориентированных форм занятий, способствующих формированию основных компетенций (информационных, коммуникативных, компетенций личного развития и др.). Данная дополнительная общеразвивающая программа направлена на развитие логического и пространственного мышления слушателя, способствует раскрытию творческого потенциала личности, формированию усидчивости и трудолюбия, приобретению практических умений и навыков в области компьютерных технологий, способствует интеллектуальному развитию обучающегося. Так же целесообразность программы заключается в создании такой методики изучения современных технологий программирования, которая даст почву для самообразования и практической, исследовательской, самостоятельной научной деятельности. Обучение нацелено на раннее выявление и становление талантливых детей как через приобретение знаний и умений, так и через развитие творческих навыков посредством участия в творческих конкурсных состязаниях, популяризации науки, научной, изобретательской деятельности.

**Отличительные особенности** программы заключаются в том, что программа не дублирует школьный курс информатики, а является его дополнением с профориентационными целями. Преимущество программы выражено в подборе интерактивных и практико-ориентированных форм занятий, способствующих формированию основных компетенций у обучающихся.

В программе предложен авторский подход в части структурирования учебного материала, определения последовательности его изучения, путей формирования системы знаний, умений и способов деятельности, развития, воспитания и социализации обучающихся.

**Адресат программы** – школьники 14-18 лет, проявляющие интерес к информационным технологиям, и имеющие фундаментальные знания по геометрии, информатике и английскому языку. На обучение принимаются все желающие, без предварительной подготовки, по заявлению родителей или лиц, их заменяющих. Набор в объединение производится по желанию обучающихся и их родителей.

**Срок реализации и объем программы** определяется содержанием программы и составляет 1 год (144 академических часа).

**Направленность:** техническая.

**Язык реализации программы:** русский.

**Особенности реализации программы:** модульный принцип.

**Уровень освоения программы:** базовый.

**Форма обучения** – очная, с возможностью применения дистанционных технологий.

**Формы организации:** в подгруппах до 12 человек.

**Режим занятий:** 4 академических часа в неделю.

2 раз - 2 часа (академический час – 45 мин.). Через каждые 45 минут занятия следует 15 минутный перерыв, согласно требованиям СанПиН.

**Форма организации занятий:** индивидуально-групповое.

<span id="page-3-0"></span>**Методы обучения:** наглядный, практический, проблемно-поисковый.

#### **1.2 Сведения о программе**

«Моделирование виртуальных миров» на 2023-2024 уч. год

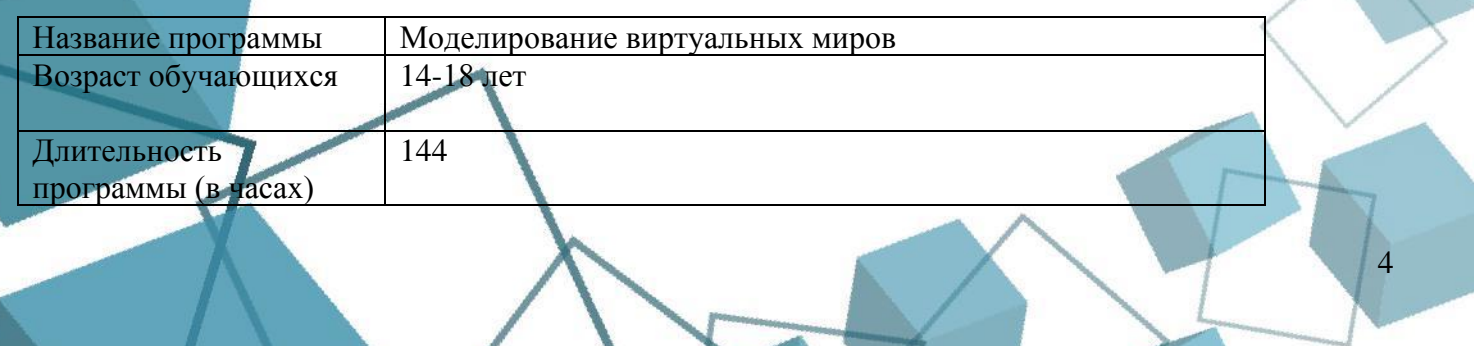

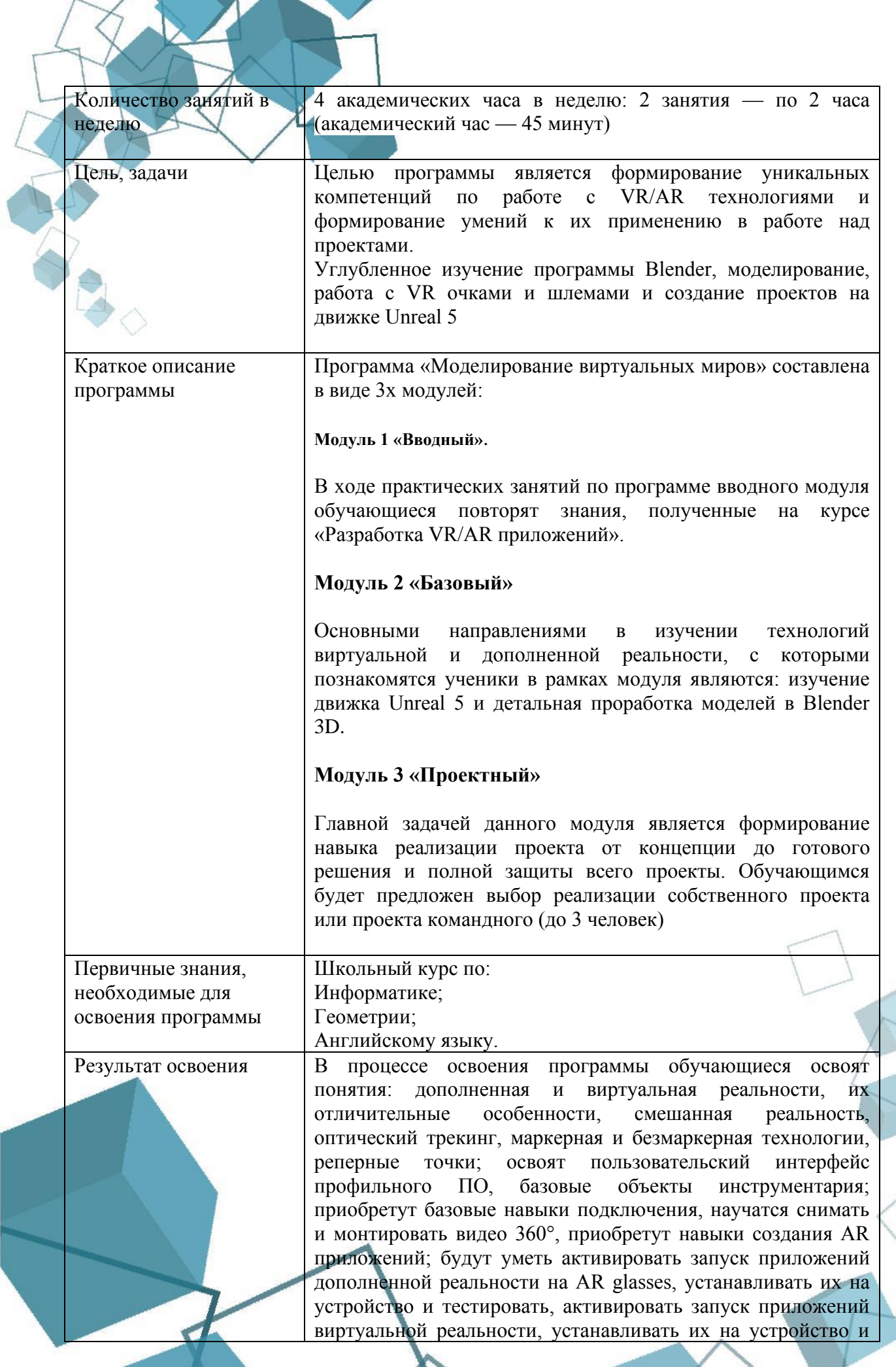

5

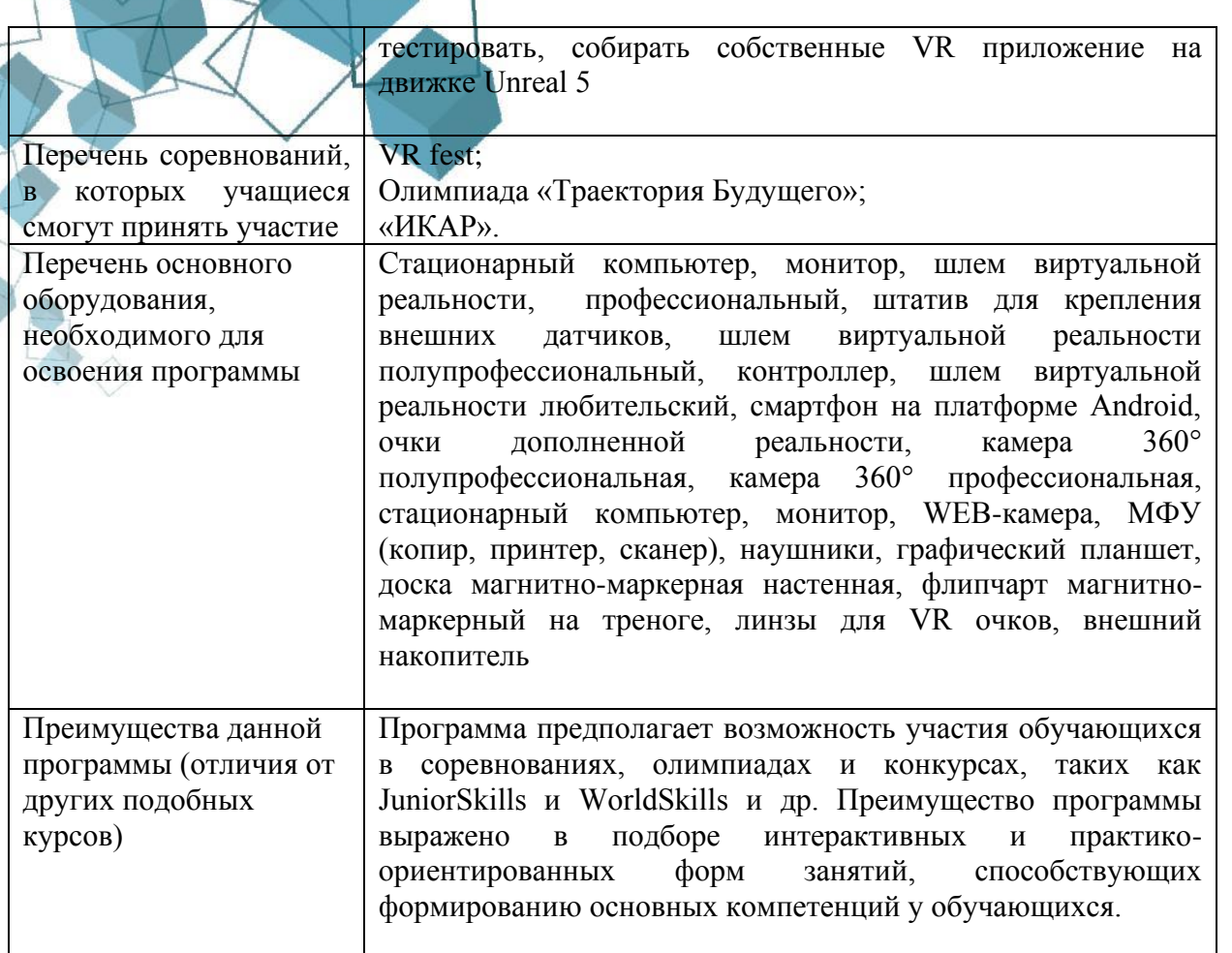

### **1.3 Цель и задачи программы**

<span id="page-5-0"></span>Целью программы является формирование у обучающихся уникальных знаний и навыков по работе с VR/AR технологиями и формирование умений к их применению в работе над проектами.

# **Задачи:**

*Образовательные (предметные):* 

- Объяснить понятия сферы разработки приложений виртуальной и дополненной реальности: ключевые особенности технологий и их различия между собой, панорамное фото и видео, трекинг реальных объектов, интерфейс;
- Отработать навыки выполнения технологической цепочки разработки приложений для мобильных устройств и/или персональных компьютеров с использованием специальных программных сред;
- Отработать базовые навыки работы в программах для разработки приложений с виртуальной и дополненной реальностью;
- Отработать базовые навыки работы в программах для трёхмерного моделирования;
- Научить использовать и адаптировать трёхмерные модели, находящиеся в открытом доступе;
- Отработать навыки работы в программах для разработки графических интерфейсов;
- Отработать навыки проектной деятельности, в том числе использование инструментов планирования;
- Углубление знаний основ проектирования и управления проектами;
- Развивать геопространственное мышление;
- Воспитывать культуру работы в команде.

*Метапредместные (развивающие):* 

- Формировать 4К-компетенции (критическое мышление, креативное мышление, коммуникация, кооперация);
- Способствовать расширению словарного запаса;
- Способствовать развитию памяти, внимания, технического мышления, изобретательности;
- Способствовать развитию алгоритмического мышления;
- Способствовать формированию интереса к техническим знаниям;
- Способствовать формированию умения практического применения полученных знаний;
- Сформировать умение формулировать, аргументировать и отстаивать своё мнение;
- Сформировать умение выступать публично с докладами, презентациями и т. п.

*Личностные (воспитательные):* 

- Воспитывать аккуратность и дисциплинированность при выполнении работы;
- Способствовать формированию положительной мотивации к трудовой деятельности;
- Развивать основы коммуникативных отношений внутри проектных групп и в коллективе в целом;
- Воспитывать трудолюбие, уважение к труду;
- Развивать навыки отношений делового сотрудничества, взаимоуважения.

### **1.4 Содержание программы**

### **Введение**

<span id="page-6-0"></span>*Теоретическая часть:* Введение в образовательную программу. Ознакомление обучающихся с программой, приёмами и формами работы. Вводный инструктаж по ТБ.

# **Модуль 1. Вводный**

# **1.1.Вводное занятие**

**Теория:** Техника безопасности. Ознакомление обучающихся с AR/VR-технологиями, формирование компетенций по работе с AR/VR-оборудованием. Начальное знакомство с программой Blender 3D. Описание задач на год.

**Практика:** Создание первой 3D модели. Первичная диагностика. Тестирование.

### **1.2 Устройства AR/VR**

**Теория:** Знакомство с устройствами AR/VR технологий, объяснение принципа работы AR/VR устройств. История создания. Правила обращения со шлемами и очками. Техника безопасности. Знакомство с правилами безопасности и особенностями использования шлема виртуальной реальности.

**Практика:** Изучение функционирования оборудования. Рассмотрение шлема виртуальной реальности и технических компонентов.

### **1.3 VR-оборудование**

**Теория:** Углубленное изучение принципа работы VR – устройств подключение их к пк и запуск виртуальных виртуальных приложений. Прогулка по виртуальному миру.

**Практика:** Использование запуск VR приложений, примеры работы VR шлемов, типы VR шлемов, подключение контроллеров управления в VR приложениях.

#### **1.4 AR – оборудование**

**Теория:** Демонстрация подключение AR – шлемов к пк, история создания технологии AR, установка AR приложений на телефоны.

**Практика:** Инсталляция AR приложений и знакомство с функционалом AR мира.

### **Модуль 2 . Базовый**

### **2.1 Введение в Gamedev**

**Теория:** Геймдев или разработку игр невозможно рассматривать обособленно от индустрии компьютерных игр в целом. Непосредственно создание игр – это только часть комплексной «экосистемы», обеспечивающей полный жизненный цикл производства, распространения и потребления таких сложных продуктов, как VR/AR приложения.

**Практика:** комплекс упражнений по поиску и описанию игровых движков, игровых платформ и изучение основных сюжетных линий в играх.

# **2.2 Практика Hard Surface**

**Теория:** Hard Surface – это любые твердотелые объекты, которые зачастую имеют острые углы и не поддаются простой деформации. Такие модели выделяют в отдельную группу, а для их создания используют специальные пайплайны.

**Практика:** поиск и подбор референсов, проведение анализа и выделение внимания ко всем деталям. Шейдинг на low poly/high poly. Топология.

#### **2.3 Sculpting**

**Теория:** Скульптинг (англ. Sculpting) — разновидность компьютерного 3D-моделирования объектов из виртуального материала, напоминающего глину, путем его растягивания, сжатия, разглаживания и других манипуляций. Он позволяет создавать высокополигональные (до сотен миллионов полигонов) трехмерные модели с высоким уровнем детализации. В теоретической части пройдет знакомство с технологией, преимуществами и программами для скульптинга.

**Практика:** применения теоретических знаний о скульптинге.

#### **2.4 Ретопология**

**Теория:** берем скульпт с большим количеством полигонов (многоугольников) и уменьшаем до 20 — 80 тысяч полигонов — это среднее ограничение по полигонам в современных геймстудиях. Для того, чтобы упростить модель и сделать меньше полигонов нам нужно создать легкую lowpoly.

**Практика:** В практической части будут предложены готовые модели для ретопологии.

### **2.5 UV Развертки**

**Теория:** 3D-модель сделана из объемных форм. На любой объект в редакторе можно положить материал, выбрать его цвет и настроить блик. Но положить текстуры на 3D-объекты нельзя, пока ты не сделаешь развёртку. Программа просто не знает как накладывать плоскую текстуру на геометрию. Важно: развертку всегда создают из лоуполи модели, которую мы сделали на прошлом этапе — ретопологии.

**Практика:** UV разверстка для собственной модели.

### **2.6 Overlapping UV**

**Теория:** Overlapping называют наложение UV-островов друг на друга, его используют на похожих по форме объектах или вовсе идентичных, это позволяет сэкономить место на UVквадрате и как следствие улучшить качество текстур. Корпус модели симметричен по форме, можно развернуть только половину, а на вторую накладывать ту же текстуру. Добавлен модификатор Mirrror, на UV-пространстве освободилось довольно много места.

**Практика:** Применение теоретических знаний на практике.

### **2.7 Запечка Normal**

**Теория:** Если добавлен Normal map и AO на low poly модель — на ней появится детализация с high poly и скульпта. Благодаря Color ID модель легче разбить по материалам и текстурировать. Эти карты создают на основе развертки, которую мы делали этапом ранее. Важно: если есть ошибки на развертке или low poly модели — будет множество проблем с артефактами.

- **Практика:** На этапе запечки задача запечь 3 карты:
	- 1) Normal map карту неровностей
	- 2) Ambient Occlusion (AO) карту затенения
	- 3) Color ID цветные маски.

### **2.8 Теория PBR**

**Теория:** Физически-корректный рендеринг (physically-based rendering) — это набор техник визуализации, в основе которых лежит теория, довольно хорошо согласующаяся с реальной теорией распространения света. Поскольку целью PBR является физически достоверная имитация света, он выглядит гораздо более реалистичным по сравнению с использованными нами ранее моделями освещения Фонга и Блинна-Фонга. Он не только лучше выглядит, но и дает неплохое приближение к реальной физике, что позволяет нам (и в частности, художникам) создавать материалы, основанные на физических свойствах поверхностей, не прибегая к дешевым трюкам дабы заставить освещение выглядеть реалистично. Главным преимуществом такого подхода является то, что создаваемые нами материалы будут выглядеть как задумано независимо от условий освещения, чего нельзя сказать о других, не PBR подходах.

## **2.9 Генераторы эффектов**

**Теория:** Знакомство с визуальными и звуковыми эффектами в Blender 3D.

**Практика:** Применение теоретических знаний на практике.

### **2.10 Визуализация**

**Теория:** Процесс создания двумерного изображения (или видео) из вашей трёхмерной сцены. То, каким образом будет выглядеть изображение, зависит от четырёх факторов, которые пользователь может контролировать: от камеры; от освещения в вашей сцене; от материалов каждого объекта; Various render settings (quality, image size, layers, etc.).

На основе этих факторов компьютер будет выполнять различные сложные вычисления, чтобы дать вам отрисованное изображение. Этот процесс может занимать длительное время, которое зависит от сложности сцены и мощности ПК.

**Практика:** Подготовка к подаче собственной модели.

#### **2.11 Знакомство с UE5**

**Теория:** Демонстрация возможностей игрового движка. Знакомство с UI движка.

### **2.12 Промежуточная аттестация. Тестирование**

**Теория:** Прохождение тестирования по результатам которого будут определены теоретические знания.

### **Практика:** практическая задача

# **<sup>i</sup>2.13 Экспорт в UE5**

**Теория:** Процесс переноса готовых моделей из Blender 3D в UE5 требует внимания к деталям и во время теоретической части будет выдан живой пример переноса данных, а на практике обучающиеся самостоятельно перенесут свои проекты в игровой движок.

**Практика:** Экспортирование всех моделей в движок.

### **2.14Blueprints**

**Теория:** система визуального скриптинга, представляющая собой визуальный интерфейс для создания элементов Геймплей, используемая в игровом движке Unreal Engine. Данная система позволяет использовать почти полный потенциал программирования. Язык Blueprint может использоваться в движке Unreal Engine для самых разных целей. Несмотря на то, что движок Unreal Engine также поддерживает язык программирования C++, игра может быть написана только на Blueprint. Существует 2 типа blueprint'ов: Level Blueprint (в котором происходит настройка уровня в целом) и Class Blueprint. Class Blueprint унаследует другие классы.

**Практика:** применение теоретических знаний к своим моделям в игровом движке.

#### **2.15 Наложение материалов**

**Теория:** Материалы используются почти для любого визуального элемента в Unreal Engine. Материалы можно наносить на любые объекты, включая меши, частицы и элементы UI. По своей сущности текстура является изображением, а изображение — это набор пикселей. В цветном изображении цвет пикселя определяется его красным (R), зелёным (G) и синим (B) каналами.

**Практика:** Наложение материалов на собственный проект.

#### **2.16 Создание интерфейса пользователя (UI)**

**Теория:** Разработчики видеоигр используют графику и текст для отображения необходимой информации, например, здоровья или очков. Это называется интерфейсом пользователя (user interface, UI). UI в Unreal Engine 5 создаётся с помощью Unreal Motion Graphics (UMG). UMG позволяет удобно выстраивать UI, перетаскивая элементы UI, такие как кнопки и текстовые метки.

**Практика:** Разработка и внедрения UI в собственный проект.

### **2.17 Создание анимации**

**Теория:** Редко возможно встретить игру без анимации, потому что она является важным аспектом передачи движения. Без анимации будет казаться, что персонаж не бежит, а скользит. В теоретической части приведены разделы: Импорт меш со скелетом; Импорт анимации; Создание Animation Blueprint для переходов между разными анимациями; Плавные переходы анимации.

**Практика:** Применение полученных знаний.

# **2.18 Работа со звуком**

**Теория:** В видеоиграх под понятием «звук» подразумеваются музыка, диалоги и звуковые эффекты. В наше время игра без звука будет казаться небрежной и незавершённой. Кроме того, звук позволяет усилить погружение игрока в игру. Музыка провоцирует эмоциональный отклик. Диалоги раскрывают персонажей и сюжет. Звуковые эффекты обеспечивают обратную связь и правдоподобность. Все они могут превратить хорошую игру в отличную.

**Практика:** внедрение звука в собственный проект.

#### **2.19 Системы частиц**

**Теория:** Система частиц важнейший компонент визуальных эффектов. Она позволяет художникам создавать такие эффекты, как взрывы, дым и дождь. В Unreal Engine 5 есть надёжная и удобная система под названием Cascade для создания эффектов частиц. Эта система позволяет создавать модульные эффекты и легко управлять поведением частиц.

#### **Практика:** работа с Cascade.

### **2.20 Искусственный интеллект**

**Теория:** В индустрии видеоигр искусственным интеллектом (Artificial Intelligence, AI) обычно называют процесс принятия решений не управляемыми игроком персонажами. Он может быть простым: враг видит игрока и атакует. Или же более сложными, например, управляемый ИИ противник в стратегии реального времени. В Unreal Engine создавать ИИ можно с помощью деревьев поведения. Дерево поведения (behavior tree) — это система определения поведения, используемого ИИ. Например, у него может быть поведение боя или бега. Можно создать дерево поведения, при котором ИИ будет драться с игроком, если его здоровье выше. Если оно ниже 50%, то он будет убегать.

**Практика:** разработка дерева поведения для собственного проекта.

#### **Модуль 3. Проектный**

#### **3.1 Определение проблемы**

**Теория:** Проблема — это препятствие на пути к достижению поставленной цели. Для решения проблемы требуется провести её анализ и учитывать в проекте как текущие условия, так и риски. Таким образом, анализ проблемы поможет нам определить цель проекта, общие задачи и результаты. Превратить негативные аспекты анализа проблемы в решения, выраженные как «положительные достижения».

### **3.2 Формирование концепта проекта**

**Теория:** Концепция — это этап на ранней стадии развития продукта, на котором смыслы обретают форму, чтобы донести основную идею. Этот этап также важная точка отсчёта и синхронизации команды по принципам масштабирования продукта и его дизайна. Когда перед командой стоит задача заложить дизайн-концепцию, которая должна не только отвечать требованиям IT-отрасли, но и отражать все смыслы, которые находятся под капотом продукта, а также иметь запас прочности для дальнейшего роста, легко потеряться во взаимоотношениях бизнеса и пользователя — и сложно нащупать то, от чего можно оттолкнуться, чтобы найти точки соприкосновения между разными слоями продукта.

### **3.3 Формирование проектной команды и распределение ролей**

**Теория:** Классический подход к распределению ролей между участниками проектной команды был предложен доктором Р.М. Белбином (R. Meredith Belbin). В каждой проектной команде, которая стремится эффективно организовать свою работу, независимо от ее численного состава, должны выполняться следующие 8 ролей:

Председатель (chairman) - выбирает путь, по которому команда движется вперед к общим целям, обеспечивая наилучшее использование ее ресурсов; умеет обнаружить сильные и слабые стороны команды и обеспечить наибольшее применение потенциала каждого участника команды. Можно думать, что таким человеком является, как правило, официальный руководитель проекта; однако, в самоуправляемых командах им может быть любой человек.

Оформитель (shaper) - придает законченную форму действиям команды, направляет внимание и пытается придать определенные рамки групповым обсуждениям и результатам совместной деятельности. Такой человек может иметь официальную должность "архитектора" или "ведущего проектировщика", но главное то, что эта роль "воображаемая". В безнадежном проекте особенно важно иметь единое и четкое представление о проблеме и ее возможном решении.

Генератор идей (plant) - выдвигает новые идеи и стратегии, уделяя особое внимание главным проблемам, с которыми сталкивается группа. Мне кажется, что для такой роли больше подходит название "провокатор" - человек, который пытается внедрять в команде радикальные технологии, искать новые решения технических задач.

Критик (monitor-evaluator) - анализирует проблемы с прагматической точки зрения, оценивает идеи и предложения таким образом, чтобы команда могла принять сбалансированные решения. В большинстве случаев такой человек поступает как "скептик", уравновешивая оптимистические предложения оформителя и генератора идей. Критик хорошо знает, что новые технологии отнюдь не всегда работают, обещания поставщиков о возможностях новых средств и языков иногда не сбываются и все может пойти не так, как было задумано.

Рабочая пчелка (company worker) - превращает планы и концепции в практические рабочие процедуры, систематически и эффективно выполняет принятые обязательства. Другими словами, в то время как оформитель придает законченную форму крупным технологическим решениям, генератор идей предлагает радикальные новые решения, а критик занимается поиском изъянов и недостатков в этих предложениях, рабочая пчелка - это тот человек, который работает, не привлекая внимания, и выдает на гора тонны кода. Очевидно, любой безнадежный проект нуждается по крайней мере, в паре таких пчелок, но сами по себе они не способны принести успех проекту, поскольку не обладают необходимой широтой кругозора.

Опора команды (team worker) - поддерживает силу духа в участниках проекта, оказывает им помощь в трудных ситуациях, пытается улучшить взаимоотношения между ними и в целом способствует поднятию командного настроя. Другими словами, такой человек выполняет в команде роль "дипломата".

Добытчик (resource investigator) - обнаруживает и сообщает о новых идеях, разработках и ресурсах, имеющихся за пределами проектной группы, налаживает внешние контакты, которые могут быть полезными для команды, и проводит все последующие переговоры. Командный добытчик имеет много друзей и связей в своей организации, с помощью которых можно выпросить или одолжить необходимые ресурсы. Главное, что добытчик обожает свою деятельность.

Завершающий (completer) - поддерживает в команде настойчивость в достижении цели, активно стремится отыскать работу, которая требует повышенного внимания, и старается, насколько возможно, избавить команду от ошибок, связанных как с деятельностью, так и с бездеятельностью. Такой человек играет доминирующую роль во время тестирования системы на завершающей фазе жизненного цикла проекта, однако его роль на более ранних фазах тоже важна. Команде необходимо время от времени (а еще лучше каждый день) напоминать, что они не делают себе карьеру на всю жизнь, а всего лишь участвуют в проекте с жесткими сроками и промежуточными контрольными точками, которые необходимо достигать вовремя, чтобы не провалить проект.

#### **3.4 Разработка технического задания**

**Теория:** ТЗ – основополагающий документ, которым руководствуются разработчики и проектировщики, приступая к разработке нового изделия. Оно определяет основные направления разработки: конструкции и принципа работы будущего изделия. ТЗ заявляет, с одной стороны, о потребностях общества в новых изделиях, с другой – о технических и технико-экономических характеристиках изделия.

Техническое задание является начальным этапом работ и составляется на все разработки и виды работ, необходимые для создания нового изделия. Оно может предшествовать научноисследовательским и опытно-конструкторским работам (НИОКР) по разработке средств механизации и автоматизации, отдельных узлов и систем, технологии, измерительных средств, средств контроля и других изделий (выполнение работы, оказание услуги, промышленный комплекс, прибор, машина, аппарат, система управления, информационная система, нормативная документация (например, стандарт) и т. д.).

**Практика:** Разработка ТЗ к будущему проекту.

#### **3.5 Защита технического задания итогового проекта**

**Практика:** Подготовка и презентация ТЗ с подробным рассказом о концепции и всех выявленных проблемах и сложностях в реализации проекта.

### **3.6 Pre-Alpha**

**Практика:** Начальная стадия разработки — период времени со старта разработки до выхода стадии альфа. Также так называются программы, не вышедшие ещё в стадию, альфа или бета, но прошедшие стадию разработки, для первичной оценки функциональных возможностей в действии. В отличие от альфы- и бета-версий, начальный этап может включать в себя не весь спектр функциональных возможностей программы. В этом случае подразумеваются все действия, выполняемые во время проектирования и разработки программы вплоть до тестирования. К таким действиям относятся: разработка дизайна, анализ требований, собственно разработка приложения, отладка отдельных модулей.

# **3.7 Alpha**

**Практика:** Стадия начала тестирования программы в целом специалистамитестировщиками, обычно не разработчиками программного продукта, но, как правило, внутри организации или сообществе разрабатывающих продукт. Также это может быть стадия добавления новых функциональных возможностей. Программы на данной стадии могут применяться только для ознакомления с будущими возможностями.

### **3.8 Beta**

**Практика:** Стадия активного бета-тестирования и отладки программы, прошедшей альфатестирование (если таковое было). Программы этого уровня могут быть использованы другими разработчиками программного обеспечения для испытания совместимости. Тем не менее программы этого этапа могут содержать достаточно большое количество ошибок. Поскольку бетапродукт не является финальной версией и публичное тестирование производится на страх и риск пользователя, производитель не несёт никакой ответственности за ущерб, причинённый в результате использования бета-версии.

### **3.9 Release candidate**

**Практика:** Стадия-кандидат на то, чтобы стать стабильной. Программы этой стадии прошли комплексное тестирование, благодаря чему были исправлены все найденные критические ошибки. Но в то же время существует вероятность выявления ещё некоторого числа ошибок, не замеченных при тестировании. Если в течение установленного времени не будет найдено крупных недоработок — становится RTM-версией.

### **3.10 Опрос целевой аудитории и выявление недостатков**

**Практика:** Этап начинается с подбора группы из целевой аудитории согласно исходного ТЗ. После формируется опросник, который будет выдан целевой аудитории с целью выявления недостатков продукта на этапе release candidate.

#### **3.11 Устранение недостатков**

**Практика:** Основываясь на полученных результатах в предыдущем пункте производится доработка проекта.

### **3.12 Внутренняя защита проекта**

**Практика:** по окончанию доработок производится разработка защитной презентации и ее отработки. После чего проект презентуется внутри направления. После презентации всех проектов производится обмен опытом между проектными командами.

### **3.13 Доработка проекта с учетом замечаний**

**Теория:** Оглашение основных и типовых ошибок внутри проектов.

**Практика:** Устранение недочетов проектов и их защиты.

## **3.14 Аттестация по итогам прохождения программы**

**Практика:** Публичная защита проекта.

**3.15 General availability Практика:** Формирование страницы проекта и его публикация.

# **1.5 Учебный план**

<span id="page-12-0"></span>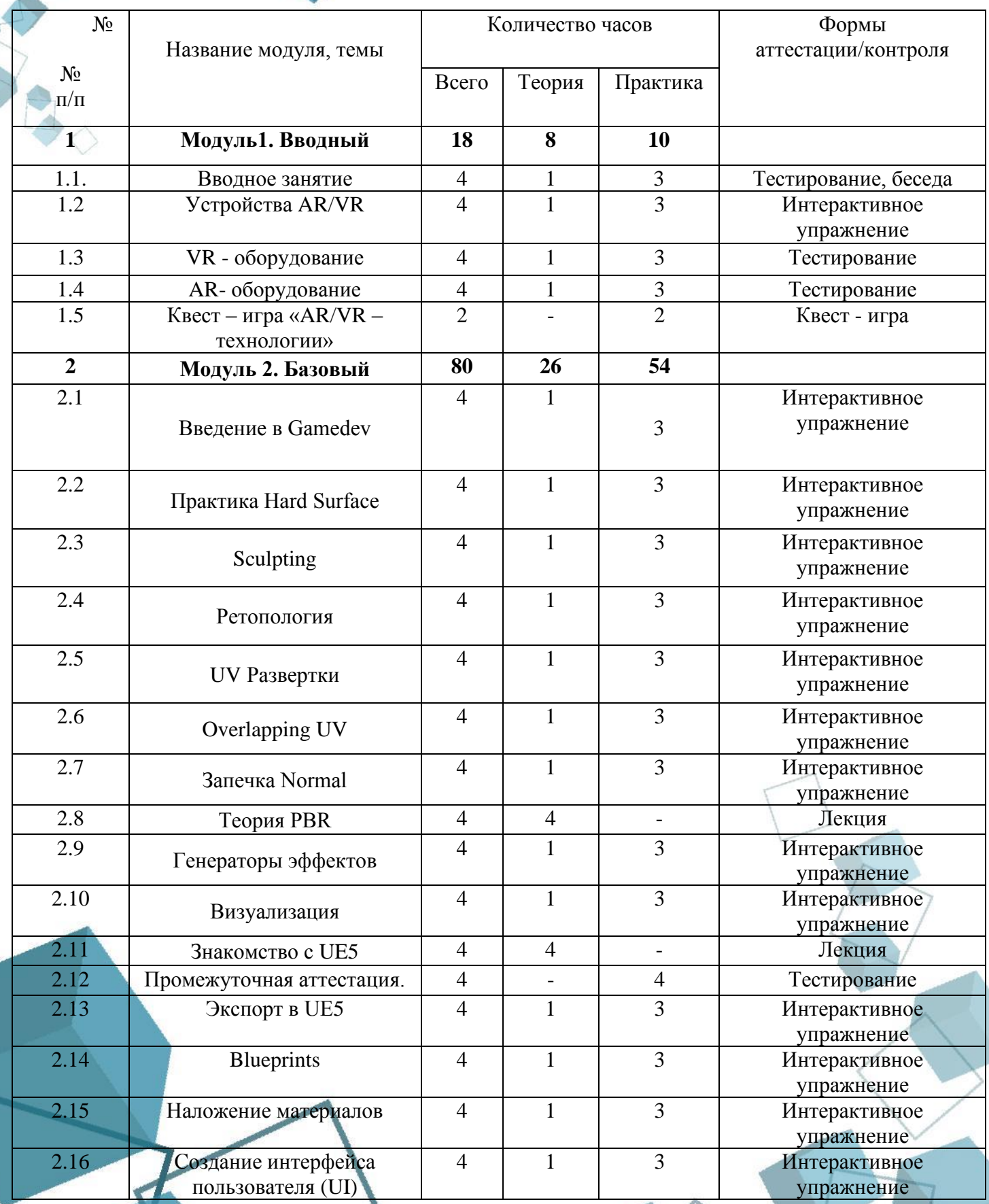

![](_page_13_Picture_377.jpeg)

### **1.6. Планируемые результаты**

<span id="page-13-0"></span>По итогам освоения программы, к окончанию учебного года, обучающийся приобретет:

- *Личностные результаты:* 
	- критическое отношение к информации и избирательность её восприятия;
	- осмысление мотивов своих действий при выполнении заданий;
	- развитие любознательности, сообразительности при выполнении разнообразных заданий проблемного и эвристического характера;
	- развитие внимательности, настойчивости, целеустремлённости, умения преодолевать трудности;
		- развитие самостоятельности суждений, независимости и нестандартности мышления;

 $14$ 

- освоение социальных норм, правил поведения, ролей и форм социальной жизни в группах и сообществах;
- формирование коммуникативной компетентности в общении и сотрудничестве с другими обучающимися.
- *Метапредметные результаты:*

*Регулятивные универсальные учебные действия:* 

- умение принимать и сохранять учебную задачу;
- умение планировать последовательность шагов алгоритма для достижения цели;
- умение ставить цель (создание творческой проектной работы), планировать достижение этой цели;
- умение осуществлять итоговый и пошаговый контроль по результату;
- способность адекватно воспринимать оценку наставника и других обучающихся;
- умение различать способ и результат действия;
- умение вносить коррективы в действия в случае расхождения результата решения задачи на основе её оценки и учёта характера сделанных ошибок;
- умение в сотрудничестве ставить новые учебные задачи;
- способность проявлять познавательную инициативу в учебном сотрудничестве;
- умение осваивать способы решения проблем творческого характера в жизненных ситуациях;
- умение оценивать получающийся творческий продукт и соотносить его с изначальным замыслом, выполнять по необходимости коррекции либо продукта, либо замысла.

### *Познавательные универсальные учебные действия:*

- умение осуществлять поиск информации в индивидуальных информационных архивах обучающегося, информационной среде образовательного учреждения, федеральных хранилищах информационных образовательных ресурсов;
- умение использовать средства информационных и коммуникационных технологий для решения коммуникативных, познавательных и творческих задач;
- умение ориентироваться в разнообразии способов решения задач;
- умение осуществлять анализ объектов с выделением существенных и несущественных признаков;
- умение проводить сравнение, классификацию по заданным критериям;
- умение строить логические рассуждения в форме связи простых суждений об объекте;
- умение устанавливать аналогии, причинно-следственные связи;
- умение синтезировать, составлять целое из частей, в том числе самостоятельно достраивать с восполнением недостающих компонентов.

### *Коммуникативные универсальные учебные действия:*

- умение аргументировать свою точку зрения на выбор оснований и критериев при выделении признаков, сравнений и классификации объектов;
- умение выслушивать собеседника и вести диалог;
- способность признавать возможность существования различных точек зрения и право каждого иметь свою;
- умение планировать учебное сотрудничество с наставником и другими обучающимися: определять цели, функции участников, способы взаимодействия;
- умение осуществлять постановку вопросов: инициативное сотрудничество в поиске и сборе информации;
	- умение разрешать конфликты: выявление, идентификация проблемы, поиск и оценка альтернативных способов разрешения конфликта, принятие решения и его реализация;
- умение с достаточной полнотой и точностью выражать свои мысли в соответствии с задачами и условиями коммуникации;
- владение монологической и диалогической формами речи.

# <span id="page-15-0"></span>**РАЗДЕЛ 2. КОМПЛЕКС ОРГАНИЗАЦИОННО-ПЕДАГОГИЧЕСКИХ УСЛОВИЙ**

<span id="page-15-1"></span>![](_page_15_Picture_228.jpeg)

#### **2.1 Календарный учебный график**

### **2.2 Условия реализации программы**

# **Материально-техническое обеспечение:**

<span id="page-15-2"></span>Занятия проходят в помещении с оптимальными условиями, отвечающими требованиям СанПиН, на базе Центра цифрового образования детей «IT-куб» г. Сатка.

В аппаратное обеспечение входят: персональное рабочее место, оборудованное ПК с доступом в интернет, монитором, аудиосистемой, а так VR/AR оборудование. Программное обеспечение включает в себя Blender 3D, Unreal Engine 4/5 и Яндекс браузер.

### **Информационное обеспечение:**

- варианты демонстрационных программ, материалы по терминологии ПО;
- учебная и техническая литература;
- набор цифровых образовательных ресурсов дидактические материалы, интерактивные тесты.

### **Кадровое обеспечение:**

Программа реализуется Гордеевым Иваном Константиновичем, педагогом дополнительного образования со степень магистра по направлению «информационные системы и технологии».

#### **2.3 Формы аттестации**

<span id="page-15-3"></span>Для определения результативности освоения программы используются следующие формы аттестации (текущая аттестация, промежуточная аттестация, **аттестация по итогам освоения программы**) и формы контроля (опрос (устный **)**, тестирование, оценка защиты выполненных работ, выставки, анализ результатов участия обучающихся в мероприятиях и т.д.)

Формы предъявления и демонстрации образовательных результатов (зафиксированных в учебно-тематическом плане): педагогическое наблюдение, выполнение практических заданий педагога, анализ на каждом занятии педагогом и учащимися качества выполнения работ и приобретенных навыков общения, устный опрос, выполнение тестовых заданий, защита работ, семинар, соревнование, презентация проектов, анализ участия коллектива и каждого обучающегося в мероприятиях, выставка, готовое изделие, демонстрация моделей, конкурс, олимпиада, открытое занятие, отчет итоговый, портфолио и др.

Формы отслеживания и фиксации образовательных результатов: анкеты для родителей и учащихся, аналитическая справка, аналитический материал, аудиозапись, видеозапись, грамота, готовая работа, диплом, журнал посещаемости, материал тестирования, методическая разработка, портфолио, перечень готовых работ, протокол соревнований, фото, отзыв детей и родителей, свидетельство (сертификат), статья и др.

<span id="page-15-4"></span>Сведения о реализации права на предоставление документа об обучении (Обучающиеся, успешно освоившие дополнительную общеобразовательную общеразвивающую программу, выдается свидетельство, которое самостоятельно разрабатывается и утверждается образовательной организацией, могут выдаваться почетные грамоты, призы или устанавливаться другие виды поощрений).

> **2.4 Оценочные материалы Промежуточная аттестация**

Максимальное время выполнения заданий: 90 минут

1) Лополненная реальность - это ...

Группа

технология введения в поле восприятия обычной реальности объектов из виртуальной реальности с целью расширения и дополнения обычной реальности - технология введения в сенсорное поле данных из виртуальной реальности с целью создания портала перехода из обычной реальности в виртуальную и обратно - технология введения в сенсорное поле в виртуальной реальности объектов из обычной реальности с целью расширения и дополнения

2) Как переводится на английский язык «дополненная реальность»?

 $\overline{\phantom{a}}$  Virtual reality – Augmented virtuality – Augmented reality – Mixed reality

3) Для функционирования системы дополнительной реальности необходимы следующие компоненты (несколько вариантов ответа):

- Wi-Fi - программное обеспечение - камера, работающая в режиме онлайн - маркеры

4) Как называются специально подготовленные изображения для распознавания системой дополненной реальности?

- Код дополненной реальности - Маркеры дополненной реальности - Картинки дополненной реальности - Приложение дополненной реальности

5) Как переводится с английского QR?

– Скорый на ногу – Быстрый отклик – Мгновенный эффект – Это набор букв

б) Что включает в себя понятие «реальное окружение»?

- Виртуальные объекты - Реальные объекты - 3D-модели - Дополненная реальность

7) **Mapkep** —  $3T0$  ...

Дата

ФИО учащегося

- наименьшая единица информации, с которой работает компьютер - очки дополненной реальности - объект, расположенный в окружающем пространстве, который находится и анализируется специальным программным обеспечением для последующей отрисовки виртуальных объектов - текст, обозначающий тип данных в строке или столбце листа

8) Кто считается автором термина «дополненная реальность»?

– Стив Манн – Томас Престон Коделл – Джарон Ланье

9) Укажите приложения дополненной реальности (несколько вариантов ответа):

- Pokémon Go - Star Walk 2 - Google Cardboard - Ouiver - Google Arts & Culture

# 10) Что входит в понятие «смешанная реальность»?

- Реальное окружение - Виртуальная реальность - Дополненная реальность - Дополненная виртуальность

### Практическая задача

Задача: создать 3D модель.

Распределение балов: сложность модели 0-3 балла, качество наложенных текстур 0-3 балла. анимация 0-3 балла.

### Описание правил проведения аттестации:

 $\left( \right)$ Знание теории

По результатам решения тестовых заданий определяется уровень теоретической подготовки.

Уровень подготовки определяется по количеству набранных баллов. Правильный ответ-1 балл. Максимальное количество -15 баллов

# Критерии оценивания:

Высокий уровень: 15-12 баллов; Средний уровень: 12-8 баллов; Низкий уровень: 7-1 баллов.

Знание практики

По результатам выполнения практического задания уровень практической подготовки.

 $17$ 

Уровень подготовки определяется по количеству набранных баллов. Правильное выполнение задачи 5 баллов, при частичном выполнении от 1-4 баллов. Максимальное количество -15 баллов

#### Критерии оценивания:

Высокий уровень: 15-12 баллов; Средний уровень: 12-8 баллов; Низкий уровень: 7-1 баллов.

#### Аттестация по итогам освоения программы

Дата Максимальное время выполнения заданий: 90 минут ФИО учащегося Группа

Этапы работы над проектом

Подготовка – определение темы и целей проекта, его исходного положения.  $1)$ 

 $(2)$ Анализ требований – проведение всестороннего анализа требований к создаваемому программному продукту, определение целей и задач конечного продукта.

 $3)$ Проектирование моделирование будущего  $\equiv$ программного продукта. Проектирование логики приложения, создание спрайтов и фонов.

 $4)$ Кодирование - написание кода.

 $5)$ Тестирование - поиск и исправление ошибок.

 $6)$ Зашита проекта.

Рекомендуемый план выступления на защите проекта:

— Представление (приветствие, представить себя).

- Тема проекта, сроки работы над проектом.

- Актуальность темы. На данном этапе выступления нужно

ответить на вопрос: «Почему эта тема актуальна для Вас и для окружающих?».

- Озвучить цели, задачи проектной работы, гипотезу (при наличии).

- Описать ход работы над проектом, т.е. рассказать не содержание работы, а то,

как Вы работу выполняли. Отвечаем на вопрос: «Что я делал(а)?».

— Представить результат работы, т.е. представить продукт деятельности. В чем

новизна подходаи/или полученных решений, актуальность и практическая значимость полученных результатов - продукта деятельности (кто, как и где его может использовать)? Продукт надо показать.

— Сделать вывод, отвечая на вопросы: «Достигнута ли цель работы?», «Выполнены ли задачи проекта?». «Подтверждена или опровергнута гипотеза?».

Процедура защиты состоит в 5-7 минутном выступлении учащегося, который

раскрывает актуальность, поставленные задачи, суть проекта и выводы. Далее следуют ответы на вопросы комиссии

### Система оценки результатов освоения программы

Предметом диагностики и контроля являются внешние образовательные продукты учащихся, а также их внутренние личностные качества (освоенные способы деятельности, знания, умения), которые относятся к целям и задачам программы. Основой для оценивания деятельности учащихся являются результаты анализа его продукции, деятельности по ее созданию, уровень защиты проекта на конференции. Оценке подлежит в первую очередь уровень достижения учеником минимально необходимых результатов, обозначенных в целях и задачах программы. Оцениванию подлежат также те направления и результаты деятельности учащихся, которые определены в рабочей программе педагога и в индивидуальных образовательных маршрутах учащихся (при наличии таковых).

![](_page_18_Picture_175.jpeg)

### **2.5 Методические материалы**

<span id="page-18-0"></span>- методы обучения (словесный, наглядный, практический, объяснительно-иллюстративный, интегрированный, метод сравнения, репродуктивный, частично-поисковый, аналитический, дедуктивный, исследовательский, проблемный, игровой, дискуссионный, проектный и др.) и воспитания (убеждение, поощрение, упражнение, стимулирование, мотивация, метод положительного примера и др.);

- формы организации образовательного процесса: индивидуальная, индивидуальногрупповая и групповая; выбор той или иной формы обосновывается с позиции профиля деятельности (технического) и др.;

формы организации учебного занятия – беседа, встреча с интересными людьми, выставка, диспут, защита проектов, игра, конкурс, конференция, круглый стол, лабораторное занятие, лекция, мастер-класс, «мозговой штурм», наблюдение, олимпиада, открытое занятие, практическое занятие, презентация, семинар, соревнование, экскурсия, эксперимент, объяснение материала, моделирование и др.;

образовательные (педагогические) технологии – технология индивидуализации обучения, технология группового обучения, технология коллективного взаимообучения, технология программированного обучения, технология модульного обучения, технология блочно-модульного обучения, технология дифференцированного обучения, технология разноуровневого обучения, технология развивающего обучения, технология проблемного обучения, технология дистанционного обучения, технология исследовательской деятельности, технология проектной деятельности, технология игровой деятельности, коммуникативная технология обучения, технология коллективной творческой деятельности, технология развития критического мышления через чтение и письмо, технология портфолио, технология педагогической мастерской, технология образа и мысли, технология решения изобретательских задач, здоровьесберегающая технология, технология трудового обучения и воспитания, технология интеллектуального образования и др.

дидактические материалы – раздаточные материалы, инструкционные материалы, примеры заданий и упражнений, образцы изделий и т.п.

#### **2.6 Воспитательный компонент**

<span id="page-19-0"></span>Общей целью воспитания является формирование у обучающихся духовнонравственных ценностей, способности к осуществлению ответственного выбора собственной индивидуальной образовательной траектории, способности к успешной социализации в обществе.

#### **Задачи воспитания:**

- поддерживать и развивать традиции учреждения, коллективные творческие формы деятельности, реализовать воспитательные возможности ключевых дел, формировать у обучающихся чувство солидарности и принадлежности к образовательному учреждению;

- реализовывать воспитательный потенциал общеобразовательных общеразвивающих программ и возможности учебного занятия и других форм образовательных событий;

- развивать социальное партнерство как один из способов достижения эффективности воспитательной деятельности.

- организовывать работу с семьями обучающихся, их родителями или законными представителями, активно их включать в образовательный процесс, содействовать формированию позиции союзников в решении воспитательных задач;

- использовать в воспитании детей возможности занятий по дополнительным общеобразовательным общеразвивающим программам как источник поддержки и развития интереса к познанию и творчеству;

- содействовать приобретению опыта личностного и профессионального самоопределения на основе личностных проб в совместной деятельности и социальных практиках;

- формировать сознательное отношение обучающихся к своей жизни, здоровью, здоровому образу жизни, а также к жизни и здоровью окружающих людей.

- создавать инновационную среду, формирующую у детей и подростков изобретательское, креативное, критическое мышление через освоение дополнительных общеобразовательных общеразвивающих программ нового поколения в области инженерных и цифровых технологий;

- повышать разнообразие образовательных возможностей при построении индивидуальных образовательных траекторий (маршрутов) обучающихся;

- оптимизировать систему выявления, поддержки и развития способностей и талантов у детей и подростков, направленной на самоопределение и профессиональную ориентацию обучающихся.

#### **Направления воспитательной работы**

- Основными направлениями воспитательной работы являются:
- воспитывать аккуратность и дисциплинированность при выполнении работы;
- способствовать формированию положительной мотивации к трудовой деятельности;
- развивать основы коммуникативных отношений внутри проектных групп и в коллективе в целом;
- воспитывать трудолюбие, уважение к труду;
- развивать навыки отношений делового сотрудничества, взаимоуважения.

#### **Работа с родителями**

Работа с родителями обучающихся в себя:

- организацию системы индивидуальной и коллективной работы (тематические беседы, собрания, индивидуальные консультации);
- содействие сплочению родительского коллектива и вовлечение родителей жизнедеятельность детского объединения (организация и проведение открытых занятий, мероприятий в течение учебного года);

#### **Примерный перечень мероприятий**

![](_page_20_Picture_182.jpeg)

**CONTRACTOR** 

![](_page_21_Picture_133.jpeg)

# **2.7 Информационные ресурсы и литература**

# <span id="page-21-0"></span>**Список литературы для педагога:**

1. Виртуальная реальность в Unity, Линовес Джонатан, ДМК-Пресс, 2016.

# **Список литературы для обучающихся:**

1. Виртуальная реальность в Unity, Линовес Джонатан, ДМК-Пресс, 2016.

# **Электронные ресурсы:**

- 1. Сообщество IT специалистов<https://habr.com/ru/>
- 2. Образовательный портал<https://code.org/>
- 3. https://www.unrealengine.com/
- 4. https://www.blender.org/

![](_page_21_Figure_11.jpeg)

![](_page_22_Picture_0.jpeg)

![](_page_22_Picture_1.jpeg)